## Package 'jcp'

October 13, 2022

Type Package Title Joint Change Point Detection Version 1.2 Date 2021-11-06 Maintainer Michael Messer <michael.messer@tuwien.ac.at> Description Procedures for joint detection of changes in both expectation and variance in univariate sequences. Performs a statistical test of the null hypothesis of the absence of change points. In case of rejection performs an algorithm for change point detection. Reference - Bivariate change point detection - joint detection of changes in expectation and variance, Scandinavian Journal of Statistics, DOI 10.1111/sjos.12547. License GPL-3 RoxygenNote 7.1.2 NeedsCompilation no

Author Michael Messer [aut, cre]

Repository CRAN

Date/Publication 2021-11-06 15:00:10 UTC

### R topics documented:

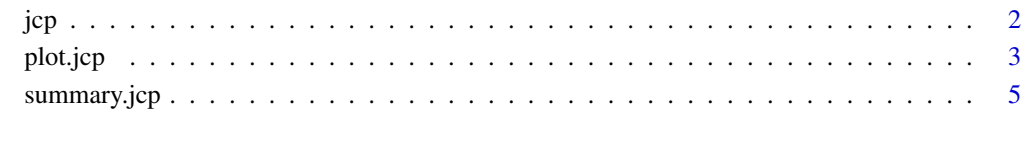

**Index** [7](#page-6-0) **7** 

#### <span id="page-1-1"></span><span id="page-1-0"></span>jcp *jcp*

#### Description

Joint change point detection - expectation and variance - via bivariate moving sum statistics

#### Usage

 $jcp(x, H = NA, q = NA, alpha = 0.05, sim = 1000, region = "square")$ 

#### Arguments

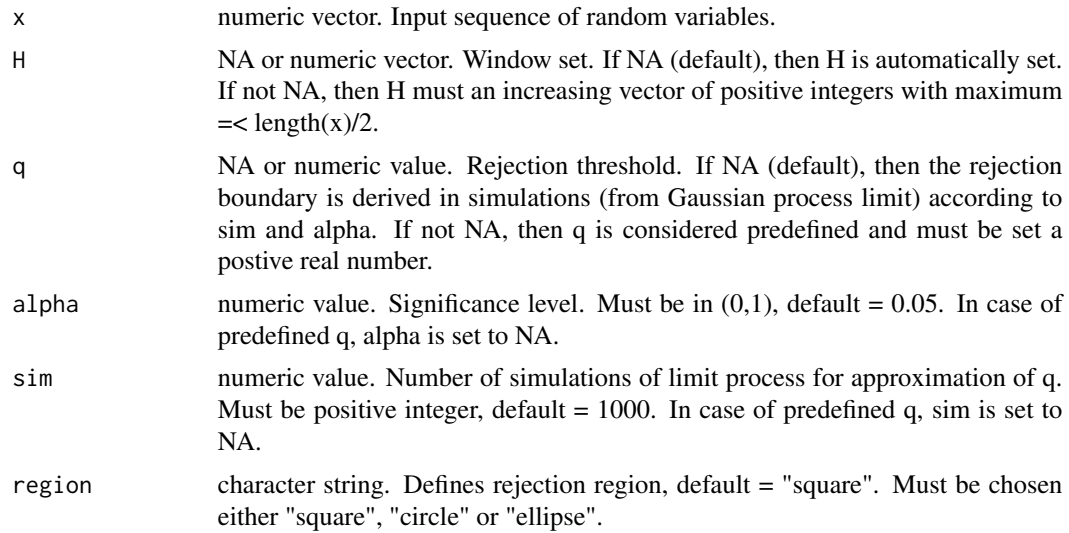

#### Value

invisible list

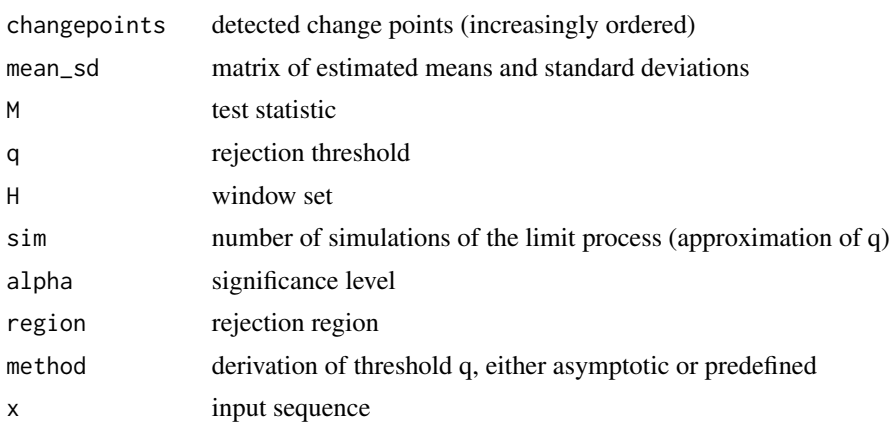

#### <span id="page-2-0"></span>plot.jcp 3

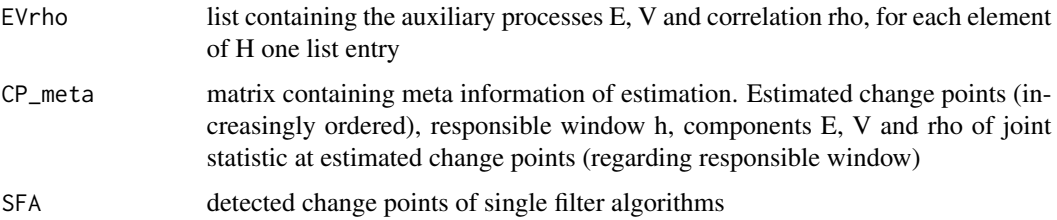

#### Author(s)

Michael Messer

#### References

Michael Messer (2021) Bivariate change point detection - joint detection of changes in expectation and variance, Scandinavian Journal of Statistics, DOI 10.1111/sjos.12547.

#### See Also

[plot.jcp,](#page-2-1) [summary.jcp](#page-4-1)

#### Examples

```
# Normal distributed sequence with 3 change points at
# c1=250 (change in expectation),
# c2=500 (change in variance) and
# c3=750 (change in expectation and variance)
set.seed(0)
m \langle -c(8,10,10,3); s \langle -c(4,4,10,5) \ranglex <- rnorm(1000, mean=rep(m,each=250), sd=rep(s,each=250))
result \leftarrow jcp(x)
summary(result)
plot(result)
# Set additional parameters (window set)
result2 <- jcp(x,H=c(80,160,240))
summary(result2)
plot(result2)
```
<span id="page-2-1"></span>plot.jcp *plot.jcp*

#### Description

Plot method for class 'jcp'

#### <span id="page-3-0"></span>Usage

```
## S3 method for class 'jcp'
plot(x, cex = 1, cex.mainloop = 1, ...)
```
#### Arguments

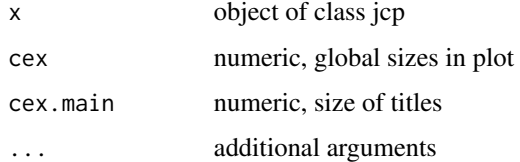

#### Value

No return value, called for side effects

#### Author(s)

Michael Messer

#### References

Michael Messer (2021) Bivariate change point detection - joint detection of changes in expectation and variance, Scandinavian Journal of Statistics, DOI 10.1111/sjos.12547.

#### See Also

[jcp,](#page-1-1) [summary.jcp](#page-4-1)

#### Examples

```
# Normal distributed sequence with 3 change points at
# c1=250 (change in expectation),
# c2=500 (change in variance) and
# c3=750 (change in expectation and variance)
set.seed(0)
m \langle -c(8,10,10,3); s \langle -c(4,4,10,5) \ranglex <- rnorm(1000, mean=rep(m,each=250), sd=rep(s,each=250))
result \leftarrow jcp(x)
summary(result)
plot(result)
# Set additional parameters (window set)
result2 <- jcp(x,H=c(80,160,240))
summary(result2)
plot(result2)
```
<span id="page-4-1"></span><span id="page-4-0"></span>summary.jcp *summary.jcp*

#### Description

Summary method for class 'jcp'

#### Usage

## S3 method for class 'jcp' summary(object, ...)

#### Arguments

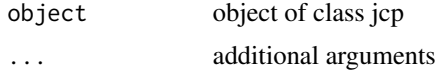

#### Value

No return value, called for side effects

#### Author(s)

Michael Messer

#### References

Michael Messer (2021) Bivariate change point detection - joint detection of changes in expectation and variance, Scandinavian Journal of Statistics, DOI 10.1111/sjos.12547.

#### See Also

[jcp,](#page-1-1) [plot.jcp](#page-2-1)

#### Examples

```
#' # Normal distributed sequence with 3 change points at
# c1=250 (change in expectation),
# c2=500 (change in variance) and
# c3=750 (change in expectation and variance)
set.seed(0)
m \langle -c(8,10,10,3); s \langle -c(4,4,10,5) \ranglex <- rnorm(1000, mean=rep(m,each=250), sd=rep(s,each=250))
result \leftarrow jcp(x)
plot(result)
summary(result)
# Set additional parameters (window set)
result2 <- jcp(x,H=c(80,160,240))
```
6 summary.jcp

plot(result2) summary(result2)

# <span id="page-6-0"></span>Index

jcp, [2,](#page-1-0) *[4,](#page-3-0) [5](#page-4-0)*

plot.jcp, *[3](#page-2-0)*, [3,](#page-2-0) *[5](#page-4-0)*

summary.jcp, *[3,](#page-2-0) [4](#page-3-0)*, [5](#page-4-0)